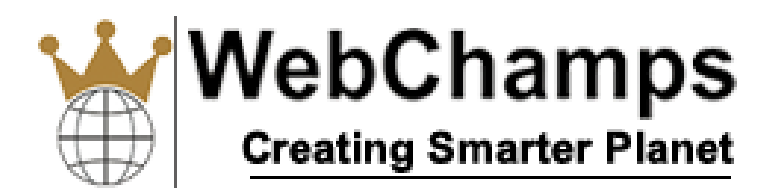

# Syllabus: Core and Advance Java

#### Basics of Java

- ✓ Java - What, Where and Why?
- $\checkmark$ History and Features of Java
- ✓ Internals of Java Program
- $\checkmark$ Difference between JDK,JRE and JVM
- ✓ Variable and Data Type
- ✓ Naming Convention

#### OOPS Concepts

- ✓ Object and Class
- $\checkmark$ Method Overloading
- ✓ Constructor
- ✓ static variable, method and block
- ✓ this keyword
- ✓ Inheritance (IS-A)
- ✓ Method Overriding
- ✓ super keyword
- $\checkmark$ final keyword
- $\checkmark$ Runtime Polymorphism
- ✓ static and Dynamic binding
- ✓ Abstract class and Interface
- ✓ Downcasting with instanceof operator
- $\checkmark$ Package and Access Modifiers
- $\checkmark$ Encapsulation
- $\checkmark$ Object class
- $\checkmark$ Object Cloning
- $\checkmark$ Java Array
- $\checkmark$ Call By Value and Call By Reference

# String Handling

- $\checkmark$ String : What and Why?
- ✓ Immutable String
- $\checkmark$ String Comparison
- ✓ String Concatenation
- ✓ Substring
- ✓ Methods of String class
- $\checkmark$ StringBuffer class
- $\checkmark$ StringBuilder class
- $\checkmark$ Creating Immutable class
- $\checkmark$ toString method
- $\checkmark$ StringTokenizer class

#### Exception Handling

- $\checkmark$ Exception Handling : What and Why?
- $\checkmark$ try, catch and finally block
- $\checkmark$ throw, throws keyword
- ✓ Exception Handling with Method Overriding
- ✓ Custom Exception

#### **Serialization**

- $\checkmark$ Serialization & Deserialization
- ✓ Serialization with IS-A and Has-A
- $\checkmark$ transient keyword

### Input and output

- $\checkmark$ FileOutputStream and FileInputStream
- $\checkmark$ ByteArrayOutputStream
- $\checkmark$ SequenceInputStream
- $\checkmark$ BufferedOutputStream & BufferedInputStream
- ✓ FileWriter & FileReader
- $\checkmark$ Input from keyboard by InputStreamReader, Console and Scanner
- $\checkmark$ PrintWriter class
- $\checkmark$ DataInputStream and DataOutputStream
- ✓ StreamTokenizer class

### **Collection**

- $\checkmark$ Collection Framework
- ✓ ArrayList class
- ✓ LinkedList class
- ✓ ListIterator interface
- ✓ HashSet class
- $\checkmark$ LinkedHashSet class
- $\checkmark$ TreeSet class
- $\checkmark$ PriorityQueue class
- $\checkmark$ ArrayDeque class
- ✓ Map interface
- $\checkmark$ HashMap class
- $\checkmark$ LinkedHashMap class
- $\checkmark$ TreeMap class
- $\checkmark$ Hashtable class
- $\checkmark$ Comparable and Comparator
- $\checkmark$ Properties class

#### JDBC

- $\checkmark$ JDBC Drivers
- $\checkmark$ Steps to connect to the database
- $\checkmark$ Connectivity with MySQL
- $\checkmark$ DriverManager
- ✓ Connection interface
- ✓ Statement interface
- $\checkmark$ ResultSet interface
- $\checkmark$ PreparedStatement
- $\checkmark$ ResultSetMetaData
- $\checkmark$ DatabaseMetaData
- $\checkmark$ Storing image
- $\checkmark$ Retrieving image
- $\checkmark$ Storing file
- $\checkmark$ Retrieving file
- $\checkmark$ Transaction Management

#### Basics of Servlet

- $\checkmark$ Servlet: What and Why?
- ✓ Basics of Web
- ✓ Servlet API
- ✓ GenericServlet
- ✓ HttpServlet
- $\checkmark$ Servlet Life Cycle
- $\checkmark$ Working with Apache Tomcat Server
- $\checkmark$ Steps to create a servlet in Tomcat
- ✓ How servlet works?

### **ServletRequest**

 $\checkmark$ ✓

ServletRequest methods

Registration example with DB

# Servlet Collaboration

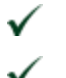

- RequestDispatcher
- ✓ sendRedirect

### **ServletConfig**

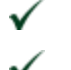

ServletConfig methods

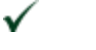

ServletConfig example

### **ServletContext**

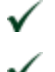

ServletContext methods

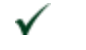

ServletContext example

#### Attribute

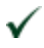

How to set, get and remove example?

### Session Tracking

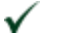

- Cookies
- $\checkmark$ Hidden Form Field
- $\checkmark$ URL Rewriting
- ✓ HttpSession

## Event and Listener

#### Basics of JSP

- $\checkmark$ Life cycle of JSP
- $\checkmark$ JSP API
- $\checkmark$ JSP in Eclipse and other IDE's

### Scripting elements

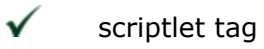

- $\checkmark$ expression tag
- $\checkmark$ declaration tag

# 9 Implicit Objects

- $\checkmark$ out
- $\checkmark$ request
- $\checkmark$ response
- $\checkmark$ config
- $\checkmark$ application
- $\checkmark$ session
- $\checkmark$ pageContext
- $\checkmark$ page
- $\checkmark$ exception

# Directive Elements

- $\checkmark$ page directive
- $\checkmark$ include directive
- $\checkmark$ taglib directive

# Exception Handling

# Action Elements

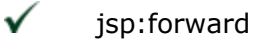

 $\checkmark$ jsp:include

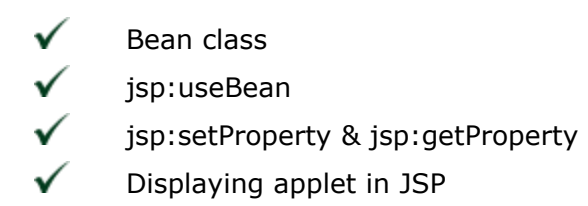

Project Development in JSP